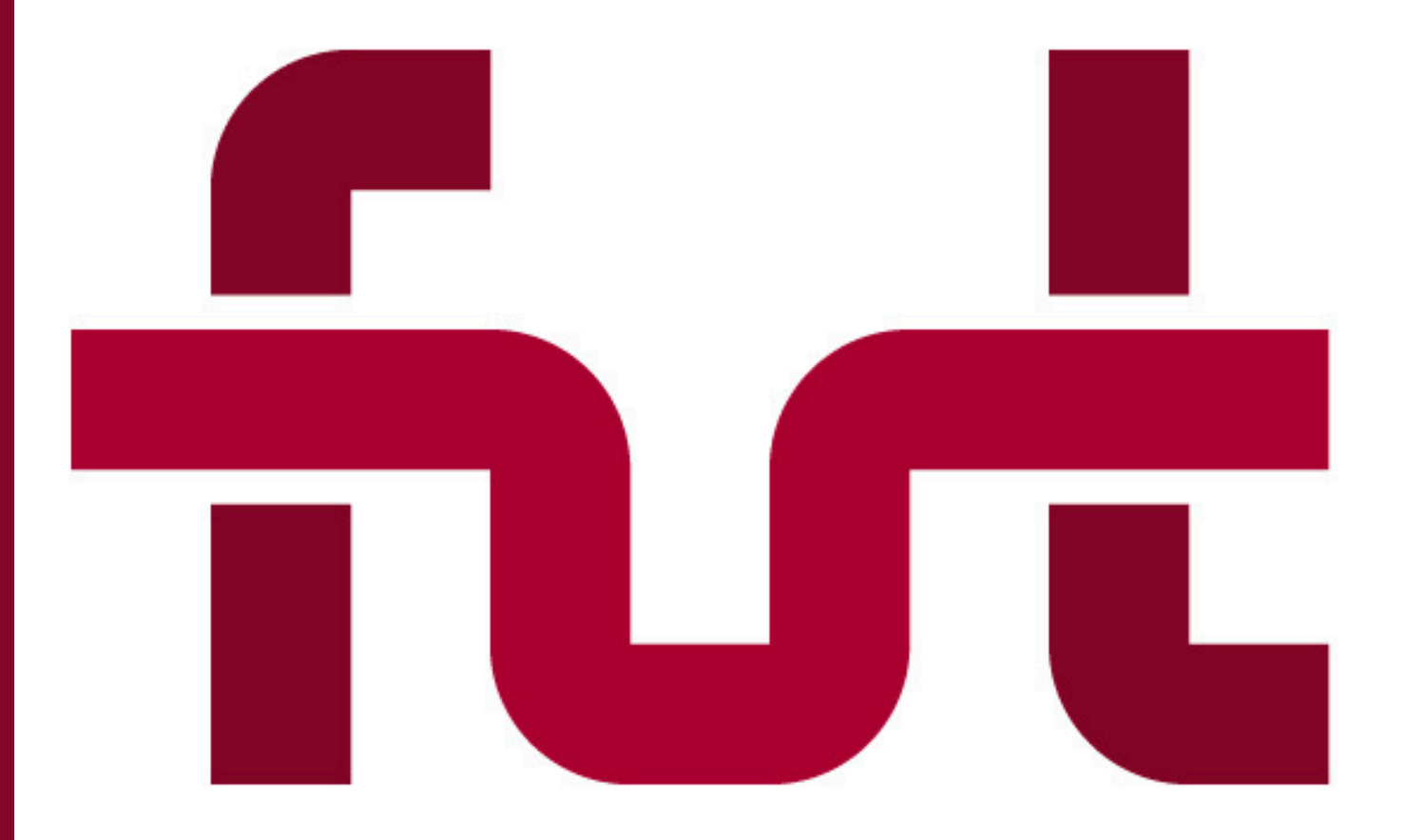

# **Księga Identyfikacji Wizualnej** Forum Uczelni Technicznych

### Spis Treści

Sygnet logo FUT | 3 Konstrukcja sygnetu logo | 4 Logo FUT – wersja pozioma | 5 Logo FUT – wersja pionowa | 6 Logo FUT – wersja pozioma angielska | 7 Logo FUT – wersja pionowa angielska | 8 Logo FUT – wersja skrótowa | 9 Warianty kolorystyczne logo: - wersja monochromatyczna [1] | 10 - wersja monochromatyczna [1], negatywowa | 11 wersja monochromatyczna [2] | 12 - wersja monochromatyczna [2], negatywowa | 13 -wersja monochromatyczna [3] | 14 -wersja monochromatyczna [3], negatywowa | 15 -wersja monochromatyczna [4] | 16 -wersja monochromatyczna [4], negatywowa | 17 - wersja w skali szarości | 18 - wersja achromatyczna | 19 - wersja achromatyczna, negatywowa | 20 Kolorystyka logo | 21 Logotypy projektów realizowanych przez FUT | 22 Typografia podstawowa | 23 Typografia podstawowa cd. | 24 Typografia uzupełniająca | 25 Skala minimalna logo | 26 Logo na tle| 27 Nieprawidłowe stosowanie logo | 28

Elementy identyfikacji wizualnej FUT Wizytówki | 30 Papier firmowy FUT | 31 Prezentacja PowerPoint | 32 Prezentacja PowerPoint | 33 Rollup | 34 Ścianka konferencyjna | 35 Przypinka okolicznościowa | 36

### **Sygnet logo FUT**

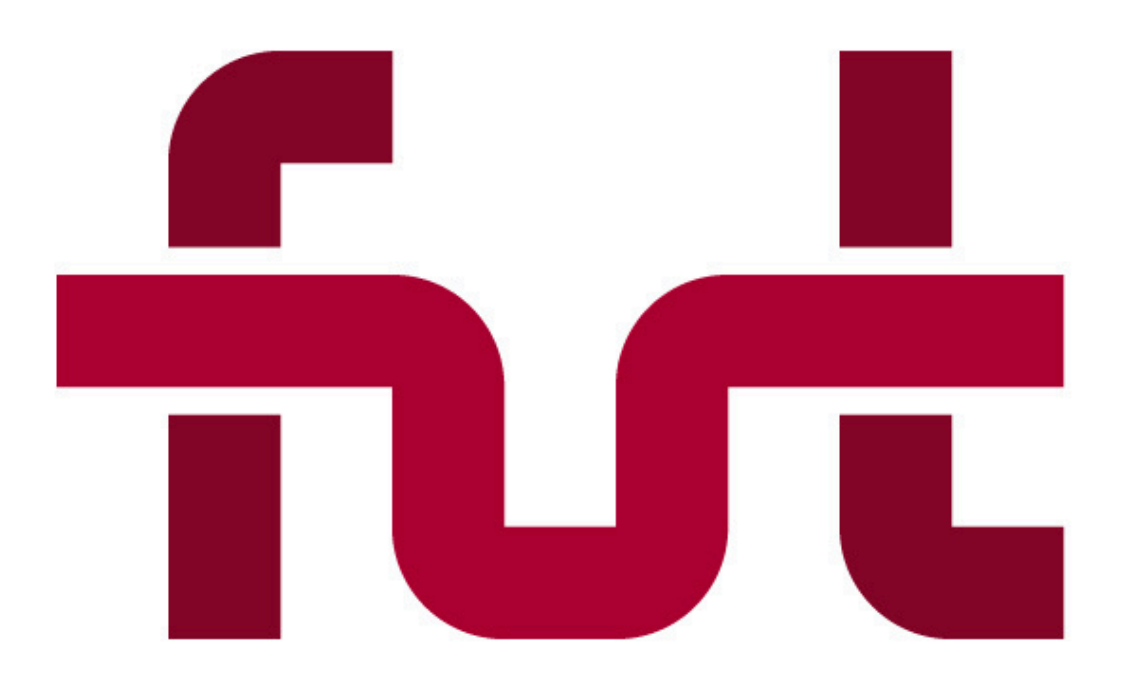

Punktem wyjścia przy projektowaniu logo było dotychczasowe logo Forum Uczelni Technicznych (dalej FUT). Logo FUT stanowi graficzną kompozycję połączonych liter – skrót nazwy forum.

### **Konstrukcja sygnetu FUT**

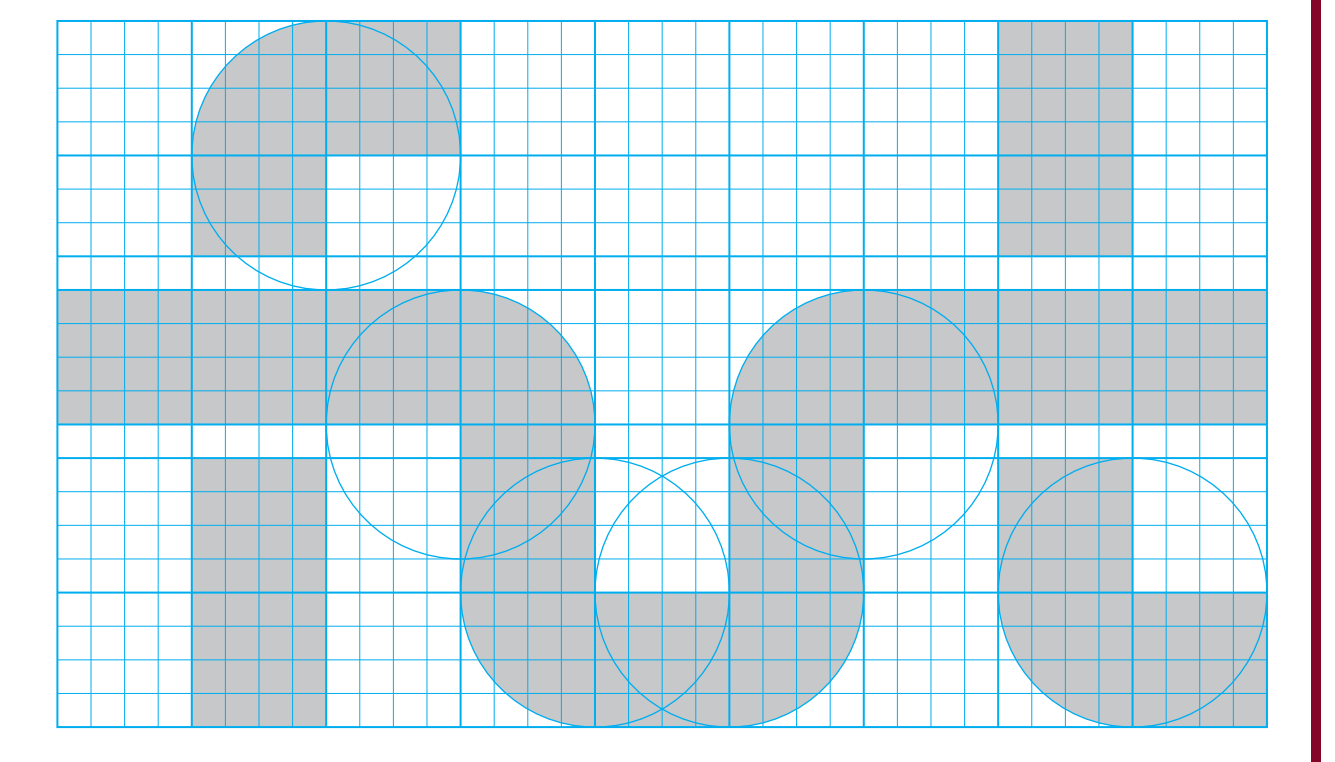

Konstrukcja sygnetu logo FUT bazuje na siatce konstrukcyjnej o proporcji 36:21 modułów (stosunek szerokości do wysokości).

Grubość linii, z których zbudowany jest sygnet (litery), wynosi 4 moduły. Przerwa na skrzyżowaniu linii wynosi 1 moduł.

Zaokrąglenia na zgięciach liter bazują na okręgu o średnicy 8 modułów.

### **Logo FUT – wersja pozioma**

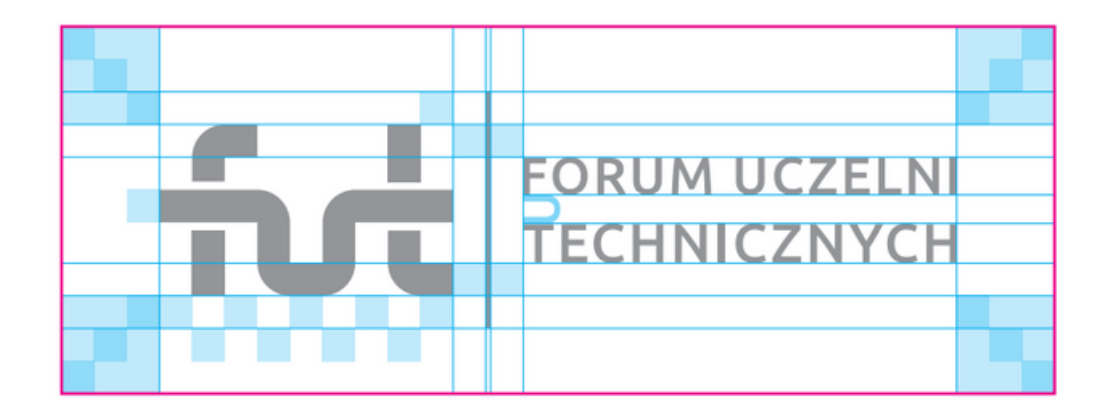

# FORUM UCZELNI

-pole ochronne

Podstawową wersję logo FUT stanowi wariant poziomy znaku, z pełną (polską) nazwą forum.

Logotyp (nazwa) złożony jest krojem pisma **Ubuntu Medium**, za światłem międzyliterowym 50 firetu. Interlinia (odstęp pomiędzy wersami) tekstu wynosi szerokość litery "U".

**Pole ochronne** to ściśle określony obszar wokół znaku graficznego, który nie może być naruszony przez żaden inny element graficzny i typograficzny (tekst). Obszar ten wyznacza strefę właściwego eksponowania znaku i zapewnia jego odpowiednią czytelność.

W przypadku logo FUT moduł pola ochronnego wynosi trzykrotność modułu konstrukcyjnego sygnetu (szerokość linii znaku) oraz 1/3 szerokości samego sygnetu.

**Kolorystykę** wersji podstawowej logo stanowią dwa kolory – ciemny i jasny bordowy.

**Wszelkie umieszczanie logo (każdej z wersji) w formie innej, niż określona w księdze znaku, musi się odbyć za zgodą Prezydium Forum Uczelni Technicznych.** 5

### **Logo FUT – wersja pionowa**

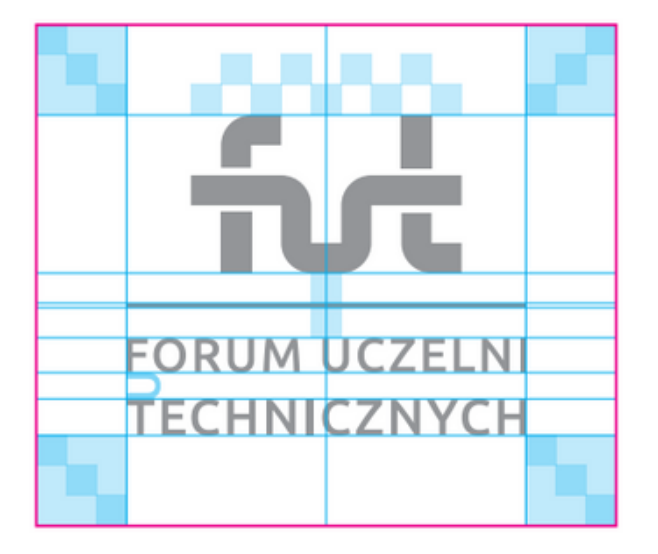

ш **FORUM UCZELNI TECHNICZNYCH** 

Wariant pionowy znaku, z pełną (polską) nazwą forum, stanowi alternatywną wersję logo FUT. Logotyp (nazwa) złożony jest krojem pisma Ubuntu Medium, analogicznie do wersji poziomej (podstawowej) logo.

Sygnet logo ustawiony jest centralnie względem logotypu na wspólnej pionowej osi.

**Pole ochronne** logo w układzie pionowym jest określone według zasad analogicznych do wersji poziomej.

### **Logo FUT – wersja pozioma angielska**

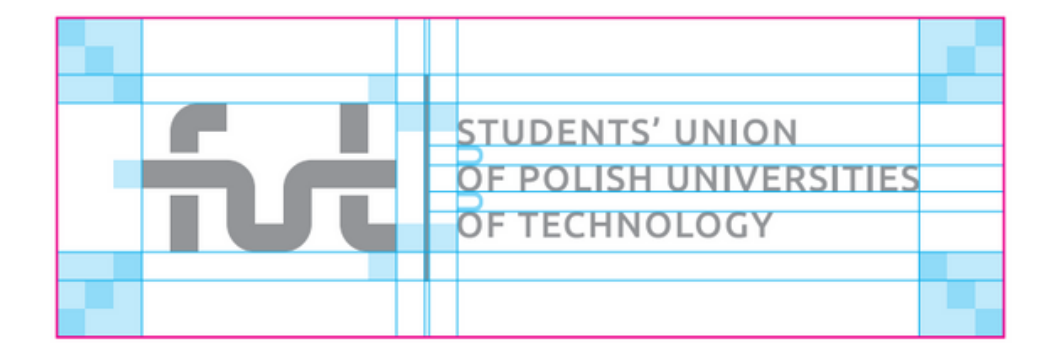

**STUDENTS' UNION** OF POLISH UNIVERSITIES OF TECHNOLOGY

Wersję angielska logo FUT posiada jednakową konstrukcję jak wersja polska za wyjątkiem części tekstowej znaku. Proporcje logotypu stanowią jedyną różnicę.

Ze względu na dłuższą nazwę angielską forum, tekst został złożony w trzech wersach. Wielkość liter jest mniejsza od liter w polskiej nazwie, wynosi 80% wysokości polskiego odpowiednika. W wersjach angielskich obowiązuje ten sam krój pisma – **Ubuntu Medium**, podobnie jak światło międzyliterowe oraz interlinia.

**Pole ochronne** logo wersji angielskiej w układzie poziomym jest określone według zasad analogicznych do polskiej wersji poziomej.

### **Logo FUT – wersja pionowa angielska**

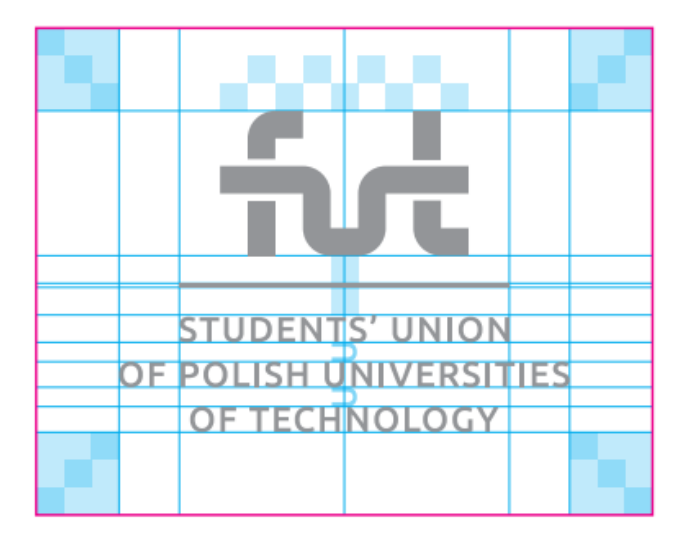

**n STUDENTS' UNION** OF POLISH UNIVERSITIES OF TECHNOLOGY

Wariant pionowy znaku w wersji angielskiej jest alternatywą dla znaku w układzie poziomym wersji angielskiej.

Wszystkie zasady konstrukcji, proporcji, typografii i kolorystyki sa analogiczne do pionowego logo w wersji polskiej. Zasadniczą różnicą jest nazwa forum złożona w trzech wersach.

### **Logo FUT – wersja skrótowa**

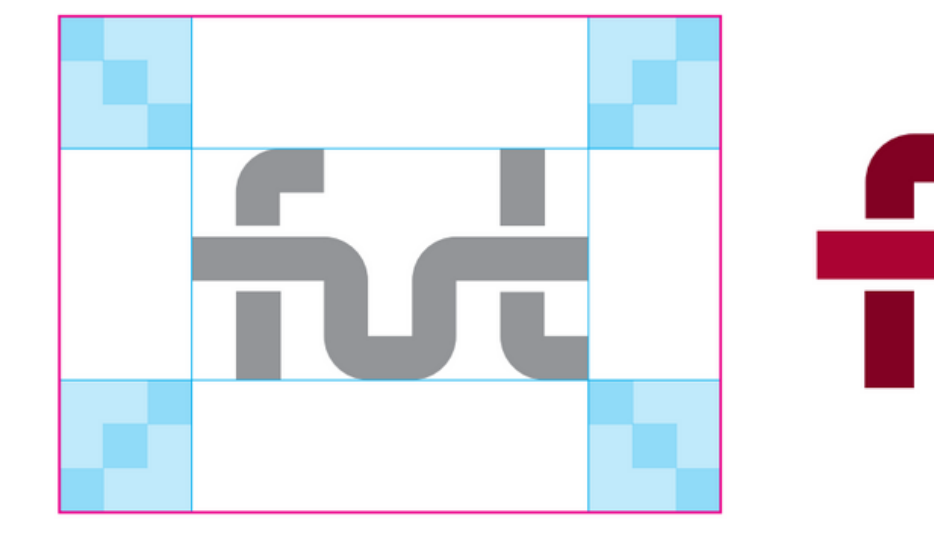

Wariant skrótowy znaku FUT jest alternatywną formą, służącą do umieszczania na elementach identyfikacji wizualnej (np. niewielkich gadżetach). Skróconą wersję znaku FUT można używać w każdym przypadku, tak samo jak logo FUT z napisami.

Zaleca się stosowanie tej wersji znaku, w przypadkach, gdzie miejsce na ekspozycję logo ma ograniczoną wielkość.

Skrótowe logo FUT może także posłużyć jako element graficznych motywów ozdobnych – np. moduł patternu.

-pole ochronne

## **Warianty kolorystyczne logo – wersja monochromatyczna [1]**

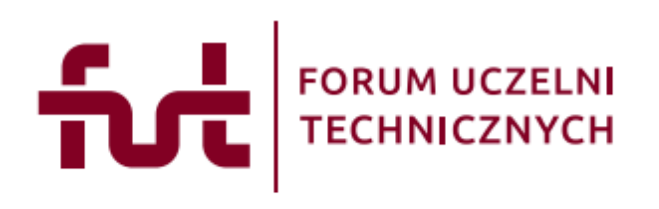

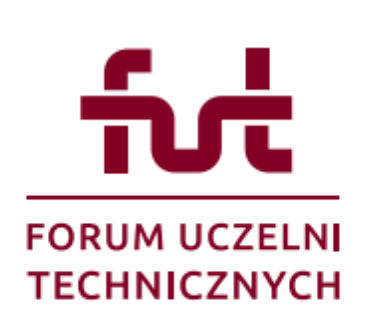

Warianty logo FUT w uzupełniającej wersji monochromatycznej należy stosować

tylko wtedy, kiedy ze względów technologicznych lub ścisłych wymogów projektu, nie ma możliwości na zastosowanie wersji podstawowej – dwukolorowej.

Wersja monochromatyczna **nr 1** przewidueje użycie tylko jednego koloru – ciemnego bordowego.

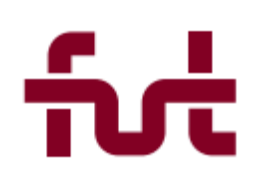

fυ **STUDENTS' UNION OF POLISH UNIVERSITIES** OF TECHNOLOGY

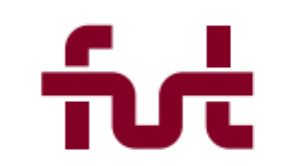

### **Warianty kolorystyczne logo – wersja monochromatyczna [1], negatywowa**

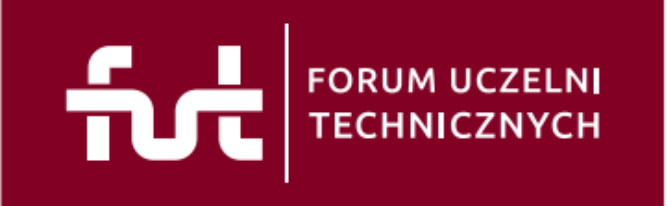

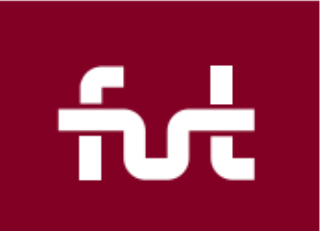

**STUDENTS' UNION** OF POLISH UNIVERSITIES OF TECHNOLOGY

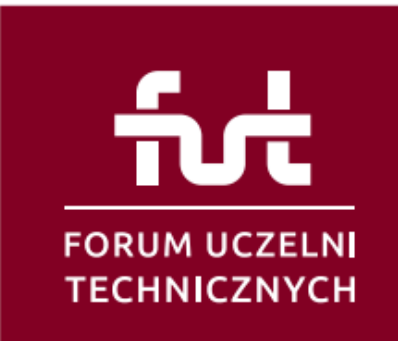

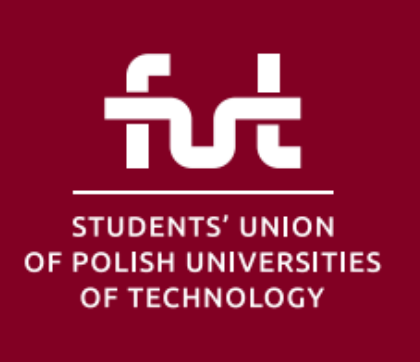

Warianty negatywowe logo służą do stosowania na ciemnych jednolitych tłach lub do ekspozycji na fotografii (grafice),

o odpowiednim stopniu nasycenia w celu zapewnienia optymalnej czytelności znaku.

Najlepszym podłożem dla znaków w białym kolorze są tła w kolorystyce określonej w Księdze Identyfikacji Wizualnej FUT.

Znaki w **negatywowej wersji monochromatycznej nr 1** (kolor tła – ciemny bordowy), **stanowią również negatywowe uzupełnienie dla wersji podstawowej logo FUT** [str 5-8].

### **Warianty kolorystyczne logo – wersja monochromatyczna [2]**

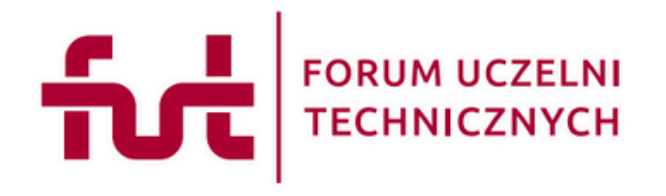

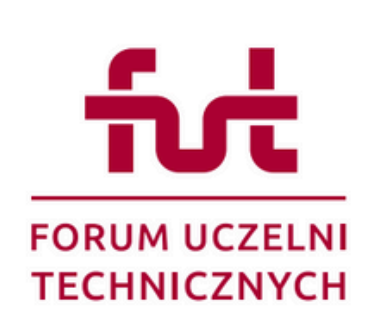

Warianty logo FUT w uzupełniającej wersji monochromatycznej należy stosować

tylko wtedy, kiedy ze względów technologicznych lub ścisłych wymogów projektu, nie ma możliwości na zastosowanie wersji podstawowej – dwukolorowej.

Wersja monochromatyczna **nr 2** przewiduje użycie tylko jednego koloru – jasnego bordowego.

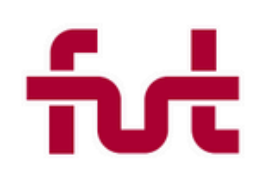

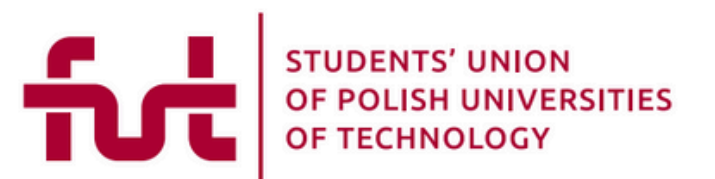

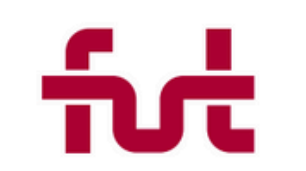

### **Warianty kolorystyczne logo – wersja monochromatyczna [2], negatywowa**

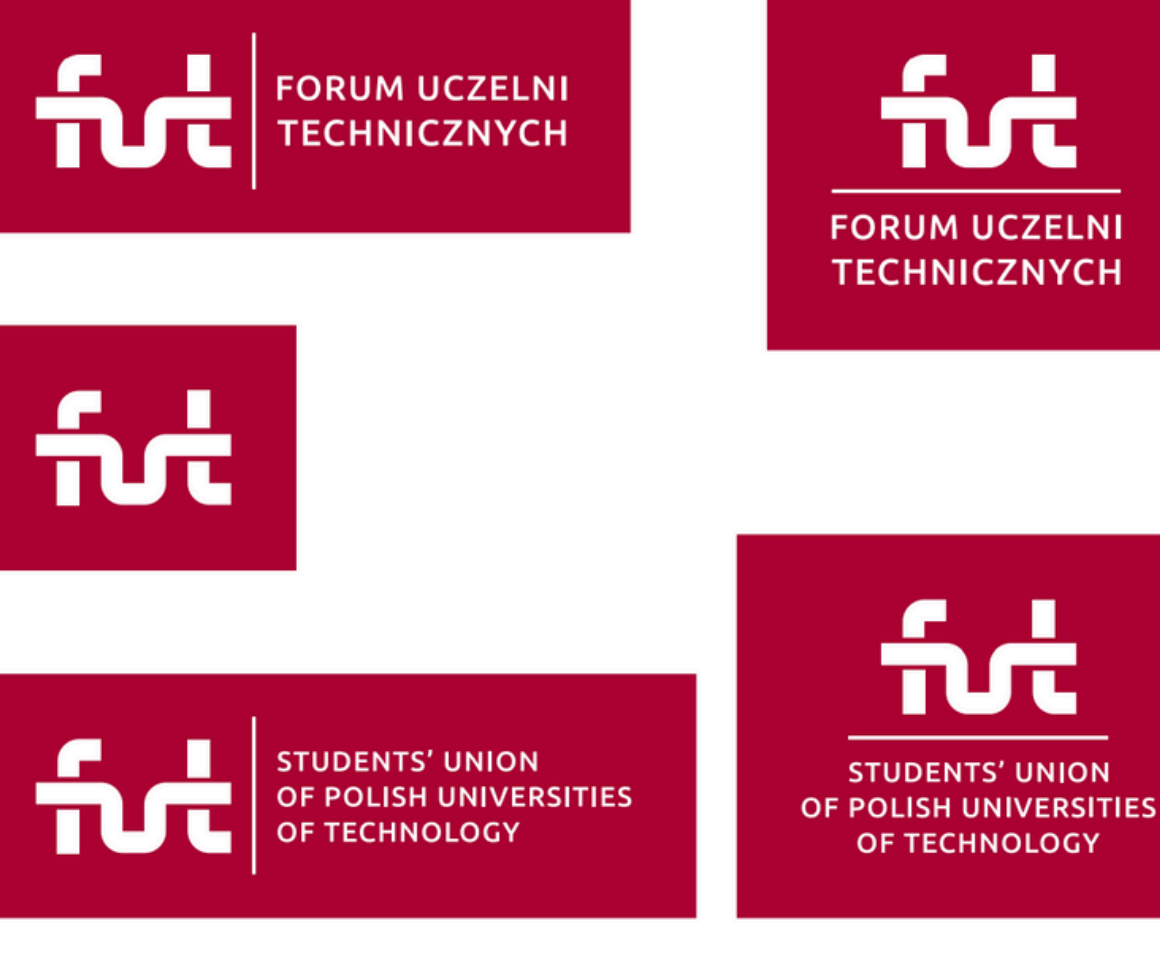

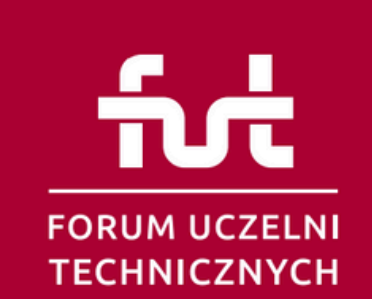

**STUDENTS' UNION** 

OF TECHNOLOGY

Wersja monochromatyczna negatywowa **nr 2** jest analogiczna do wersji negatywowej nr 1. Znaki służą do stosowania na tle w kolorze jasny bordowy.

### **Warianty kolorystyczne logo – wersja monochromatyczna [3]**

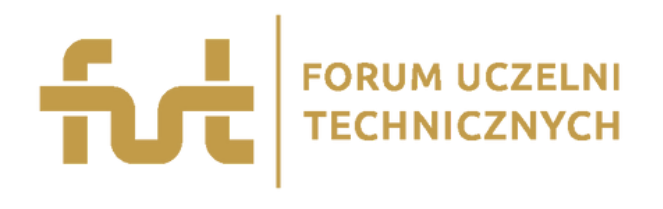

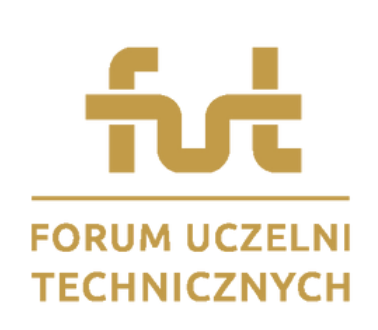

Warianty logo FUT w uzupełniającej wersji monochromatycznej należy stosować

tylko wtedy, kiedy ze względów technologicznych lub ścisłych wymogów projektu, nie ma możliwości na zastosowanie wersji podstawowej – dwukolorowej.

Wersja monochromatyczna **nr 3** przewiduje użycie tylko jednego koloru – koloru złota.

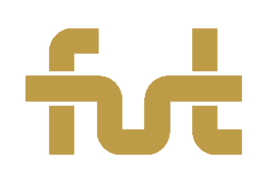

**STUDENTS' UNION OF POLISH UNIVERSITIES OF TECHNOLOGY** 

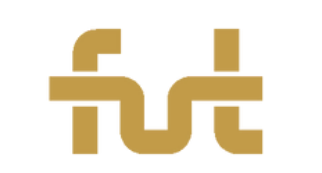

### **Warianty kolorystyczne logo – wersja monochromatyczna [3], negatywowa**

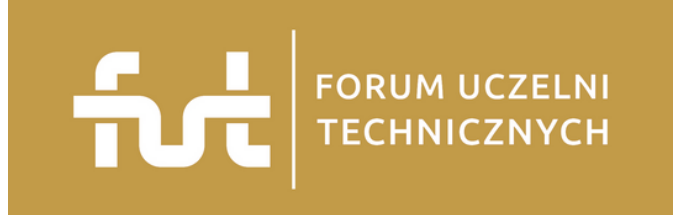

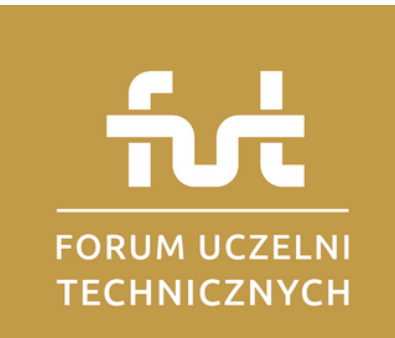

Wersja monochromatyczna negatywowa **nr 3** jest analogiczna do wersji negatywowej nr 1. Znaki służą do stosowania na tle w kolorze złota.

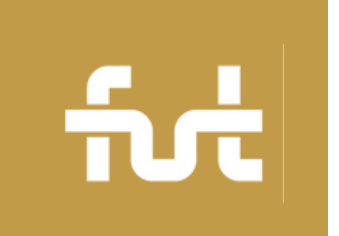

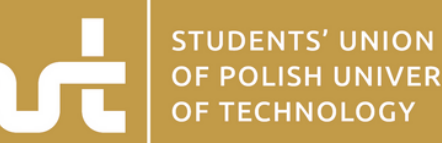

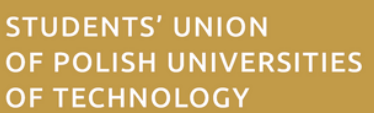

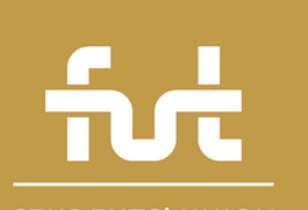

### **Warianty kolorystyczne logo – wersja monochromatyczna [4]**

# FORUM UCZELNI

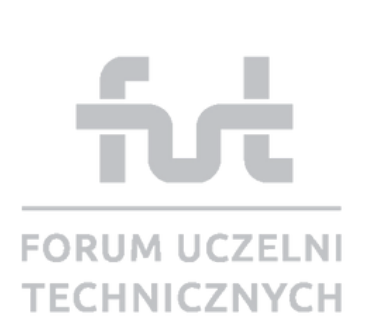

Warianty logo FUT w uzupełniającej wersji monochromatycznej należy stosować

tylko wtedy, kiedy ze względów technologicznych lub ścisłych wymogów projektu, nie ma możliwości na zastosowanie wersji podstawowej – dwukolorowej.

Wersja monochromatyczna **nr 4** przewiduje użycie tylko jednego koloru – koloru srebra.

firi

**STUDENTS' UNION** OF POLISH UNIVERSITIES OF TECHNOLOGY

### **Warianty kolorystyczne logo – wersja monochromatyczna [4], negatywowa**

┱┹┲

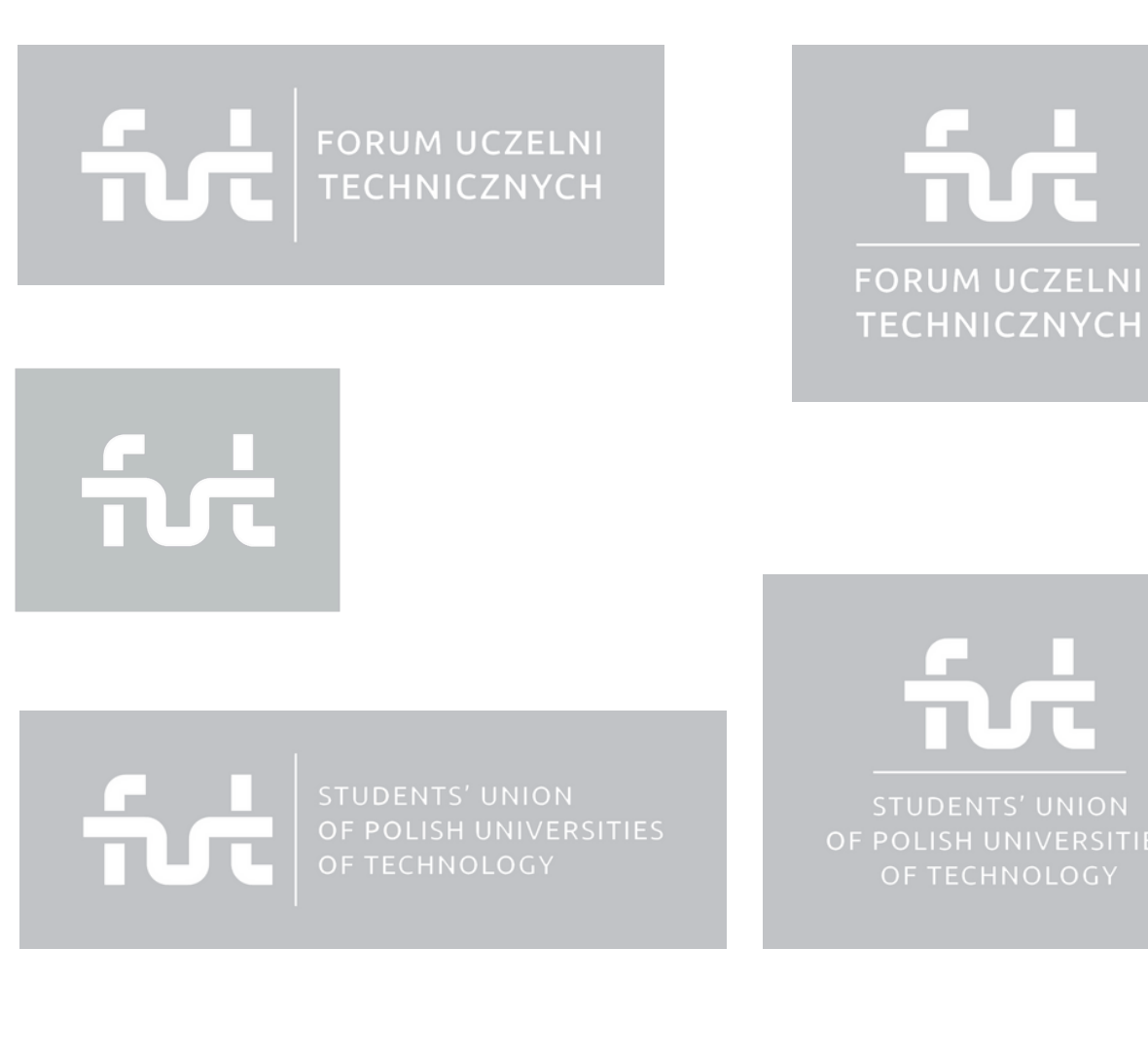

Wersja monochromatyczna negatywowa **nr 4** jest analogiczna do wersji negatywowej nr 1. Znaki służą do stosowania na tle w kolorze srebra.

### **Warianty kolorystyczne logo – wersja w skali szarości**

# FORUM UCZELNI

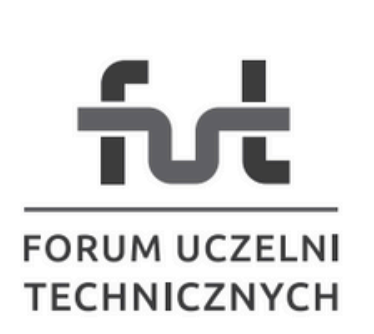

Wersja logo w skali szarości służy do stosowania w przypadku gdy metoda reprodukcji uwzględnia użycie koloru czarnego i białego wraz z całą gamą jasności pośrednich.

Odpowiednikiem w kontrze (negatyw) jest wariant negatywowy achromatycznej wersji logo (biały znak na czarnym tle).

fut

**STUDENTS' UNION** OF POLISH UNIVERSITIES OF TECHNOLOGY

**STUDENTS' UNION** OF POLISH UNIVERSITIES

### **Warianty kolorystyczne logo – wersja achromatyczna**

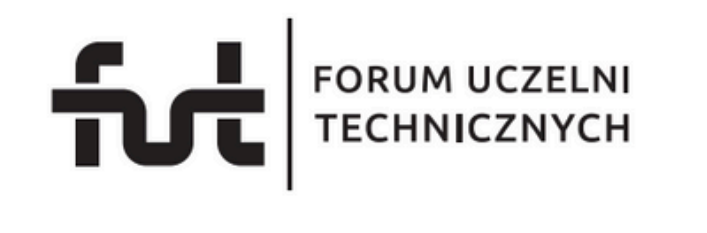

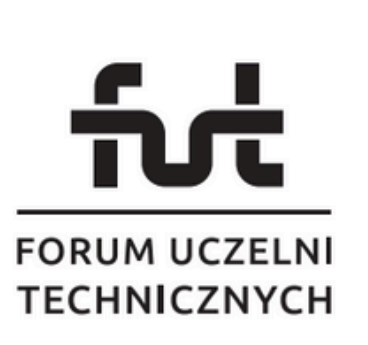

Achromatyczna wersja logo służy do stosowania w przypadku gdy metoda reprodukcji uwzględnia użycie jedynie koloru czarnego na białym tle.

fut

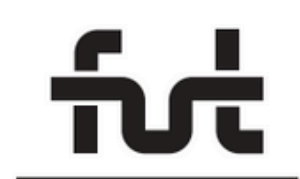

**STUDENTS' UNION** OF POLISH UNIVERSITIES OF TECHNOLOGY

STUDENTS' UNION

### **Warianty kolorystyczne logo – wersja achromatyczna, negatywowa**

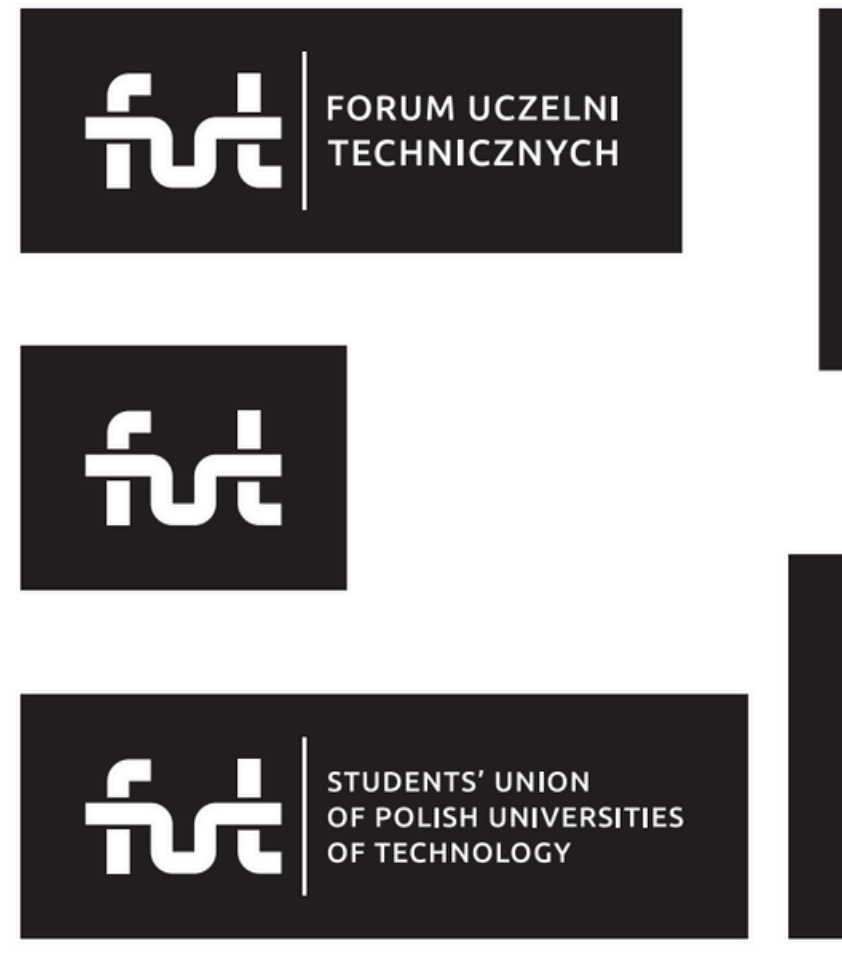

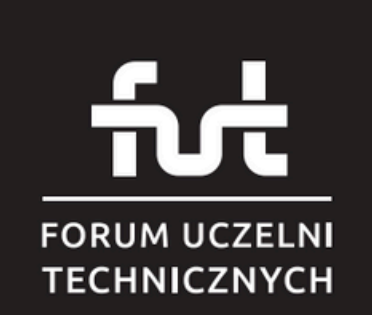

Achromatyczna negatywowa wersja logo służy do stosowania w przypadku gdy metoda reprodukcji uwzględnia użycie jedynie koloru białego na czarnym tle.

**STUDENTS' UNION** 

OF POLISH UNIVERSITIES OF TECHNOLOGY

### **Kolorystyka logo**

Pantone 195 C CMYK 0-100-6-40 RGB 131-6-40 HEX #830628

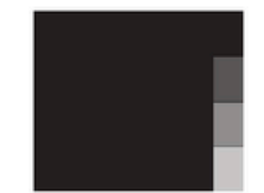

Pantone Process Black CMYK 0-0-0-100 RGB 0-0-0 HEX #000000

Pantone 194 C CMYK 0-100-64-33 RGB 170-1-50 **HEX #AA0132** 

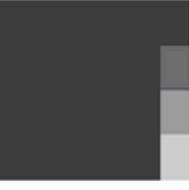

Pantone Process Black 90% CMYK 0-0-0-90 RGB 62-62-64 **HEX #3E3D40** 

Pantone, Process Black 75% CMYK 0-0-0-75 RGB 100-101-103 HEX #646567

Pantone cool gray 4C HEX #C1C3C6 RGB 193-195-198 CMYK 3-2-0-22

Przyjęta podstawowa kolorystyka logo FUT opiera się na dwóch głównych kolorach – jasnym i ciemnym bordowym.

Uwzględnione kolory, wraz z uzupełniającymi wariantami, zdefiniowane są według podstawowych kryteriów. Paleta PANTO-NE (do druku wg systemu identyfikacji kolorów), skala CMYK do druku offsetowego oraz trybów RGB i HEX, definiujących barwy pod kątem użycia w internecie lub na ekranach cyfrowych.

Czerń, dwa odcienie szarości, srebro oraz złoto odpowiadają tylko uzupełniającym wariantom kolorystycznym logo.

**Zabronione jest stosowanie w logo innych kolorów niż te, które definiuje Księga Identyfikacji Wizualnej FUT.**

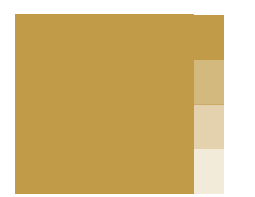

Pantone 7510C HEX #C29B48 RGB 194-155- 72 CMYK 0- 20- 63- 24

### **Logotypy projektów realizowanych przez FUT**

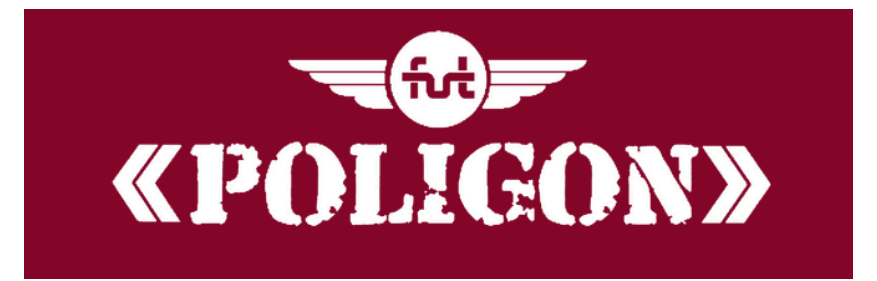

Logo wykorzystywane przy projekcie "Poligon". Tło na jakim logo jest używane, jest dowolne (widoczne bordowe tło użyte jest wyłącznie, w celu odznaczenia się na tle aktualnej stronie księgi).

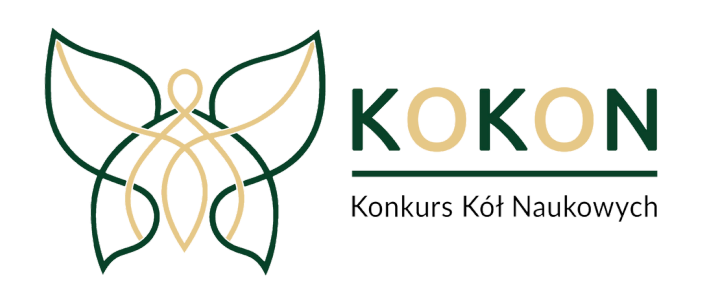

**GALA ŚRODOWISK STUDENCKIEG** 

Logo wykorzystywane w ramach promocji projektu FUT - Konkurs Kół Naukowych - "KoKoN". Tło na jakim logo jest używane, jest dowolne.

Logo wykorzystywane w ramach promocji projektu FUT - Gala Środowiska Studenckiego Forum Uczelni Technicznych. Tło na jakim logo jest używane, jest dowolne.

### **Typografia podstawowa**

### **Ubuntu Light** ABCDEabcdef1234 AABCĆDEEFGHIJKLŁMNŃOÓPRSŚTUWYZŹŻ

aabcćdeefghijklłmnńoóprsśtuwyzźż 123456789!@#\$%^&\*()

Ubuntu Light Italic

ABCDEabcdef1234

AABCĆDEEFGHIJKLŁMNŃOÓPRSŚTUWYZŹŻ aabcćdeefahijkltmnńoóprsśtuwyzźż 123456789!@#\$%^&\*()

### **Ubuntu Regular**

# ABCDEabcdef1234

AABCĆDEEFGHIJKLŁMNŃOÓPRSŚTUWYZŹŻ aabcćdeefghijklłmnńoóprsśtuwyzźż 123456789!@#\$%^&\*()

#### **Ubuntu Italic**

# ABCDEabcdef1234

agbcćdeęfghijklłmnńoóprsśtuwyzźż 123456789!@#\$%^&\*()

Głównym krojem pisma systemu identyfikacji wizualnej FUT jest rodzina pisma **Ubuntu**.

Krój pisma Ubuntu została zaprojektowana przez dom typograficzny Dalton Maag.

Krój ten udostępniony jest na licencji Ubuntu Font License, 1.0. Font Ubuntu wchodzi również w skład biblioteki Google Fonts.

Zaproponowane osiem odmian kroju daje duże możliwości przy projektowaniu poszczególnych elementów identyfikacji wizualnej, łącznie z oprawami graficznymi projektów FUT.

Typografia ta ma priorytetowe zastosowanie w systemie komunikacji FUT.

### **Typografia podstawowa cd.**

### **Ubuntu Medium**

ABCDEabcdef1234

AABCĆDEĘFGHIJKLŁMNŃOÓPRSŚTUWYZŹŻ aabcćdeefghijklłmnńoóprsśtuwyzźż 123456789!@#\$%^&\*()

**Ubuntu Medium Italic** 

ABCDEabcdef1234 AĄBCĆDEĘFGHIJKLŁMNŃOÓPRSŚTUWYZŹŻ

agbcćdeefghijkltmnńoóprsśtuwyzźż 123456789!@#\$%^&\*()

#### **Ubuntu Bold**

# ABCDEabcdef1234

AABCĆDEEFGHIJKLŁMNŃOÓPRSŚTUWYZŹŻ aabcćdeefghijklłmnńoóprsśtuwyzźż 123456789!@#\$%^&\*()

#### **Ubuntu Bold Italic**

# ABCDEabcdef1234

AĄBCĆDEĘFGHIJKLŁMNŃOÓPRSŚTUWYZŹŻ aąbcćdeęfghijklłmnńoóprsśtuwyzźż 123456789!@#\$%^&\*()

### **Typografia uzupełniająca**

### Georgia Pro Regular

ABCDEabcdef123

AĄBCĆDEĘFGHIJKLŁMNŃOÓPRSŚTUWYZŹŻ aąbcćdeęfghijklłmnńoóprsśtuwyzźż 123456789!@#\$%^&\*()

### *Georgia Pro Italic*

## *ABCDEabcdef123*

*AĄBCĆDEĘFGHIJKLŁMNŃOÓPRSŚTUWYZŹŻ aąbcćdeęfghijklłmnńoóprsśtuwyzźż 123456789!@#\$%^&\*()*

### **Georgia Pro Bold**

# **ABCDEabcdef123**

**AĄBCĆDEĘFGHIJKLŁMNŃOÓPRSŚTUWYZŹŻ aąbcćdeęfghijklłmnńoóprsśtuwyzźż 123456789!@#\$%^&\*()**

### *Georgia Pro Bold Italic*

### *ABCDEabcdef123 AĄBCĆDEĘFGHIJKLŁMNŃOÓPRSŚTUWYZŹŻ*

*aąbcćdeęfghijklłmnńoóprsśtuwyzźż 123456789!@#\$%^&\*()*

Uzupełniającym krojem pisma systemu identyfikacji wizualnej FUT jest rodzina pisma **Georgia** (4 odmiany). Czcionkę Georgia można używać zawsze przy projektowaniu graficznym projektów FUT, w celu ich urozmaicenia.

Krój pisma Georgia została zarojektowana przez Matthew Carterar i zasugerowana przez Thoma Ricknera dla Microsoftu. Czcionka początkowo była częścią projektu Core fonts for the Web, a następnie została udostępniona w pakiecie Internet Explorer 4.0.

### **Skala minimalna logo**

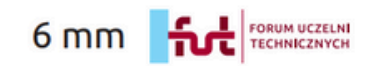

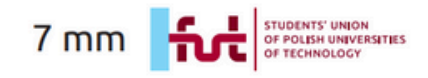

 $9<sub>mm</sub>$ ORUM UCZELN ECHNICZNYCI

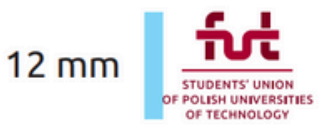

 $3,5$  mm  $\frac{6}{100}$ 

Skala minimalna logo to najmniejsza dopuszczalne wielkość reprodukcji znaku, zapewniająca jego czytelność w małej skali.

**Nie wskazane jest używanie logo w mniejszych rozmiarach niż te, które definiuje skala minimalna.**

### **Logo na tle**

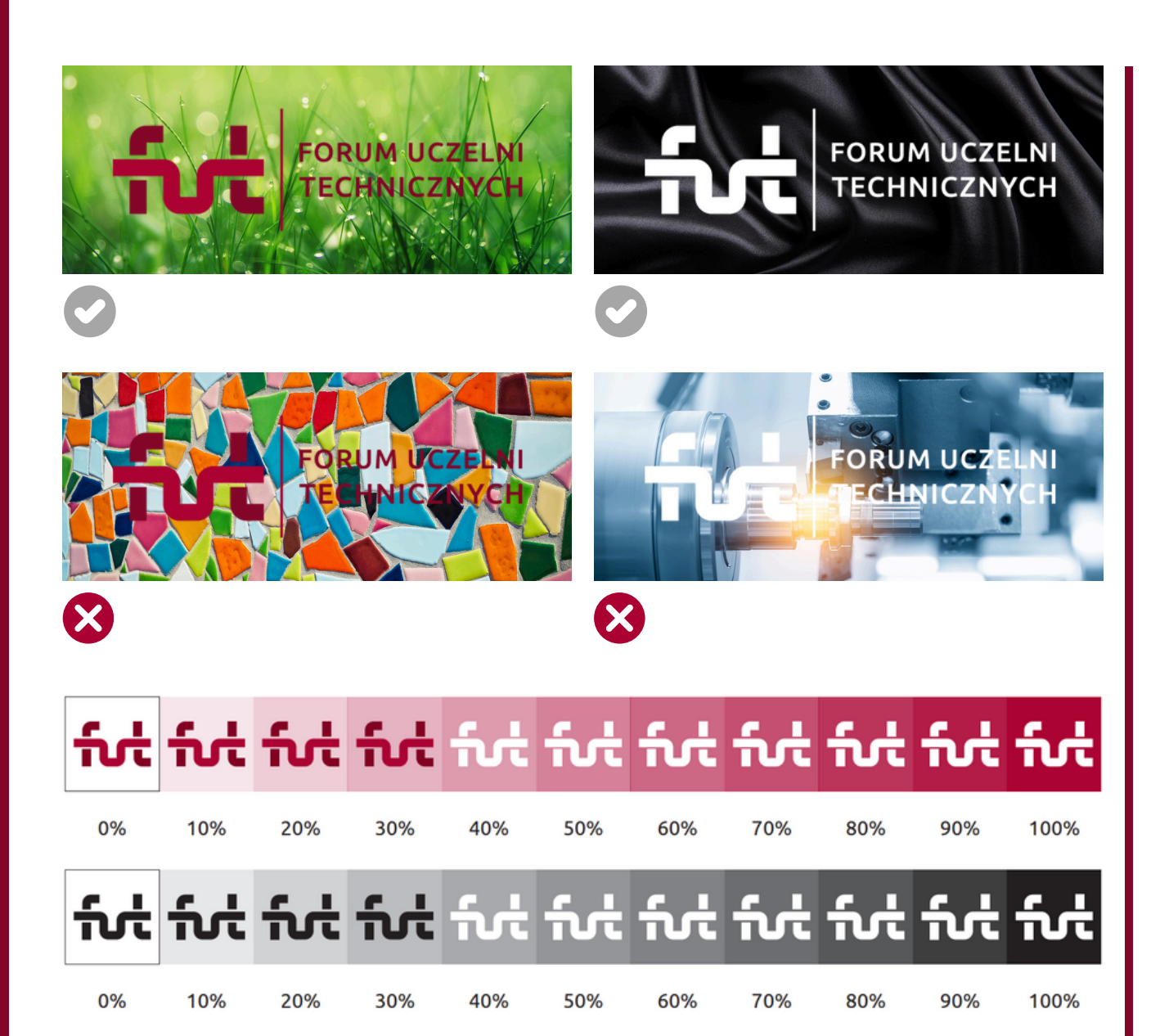

Należy umiejętnie umieszczać logo na różnego rodzaju tłach (zwłaszcza niejednolitych, jak fotografie). Priorytetem jest czytelność znaku, którą zapewnia odpowiedni kontrast między znakiem a tłem. Intensywność tła powinna sugerować zastosowanie wersji pozytywowej (nadrzędnej) lub negatywowej.

W przypadku teł o zróżnicowanym (niejednolitym) nasyceniu zaleca się stosowanie oddzielnego tła (np. apli, panelu ekspozycyjnego), spójnego z logo i wyznaczonego zgodnie z polem ochronnym logo.

### **Nieprawidłowe stosowanie logo**

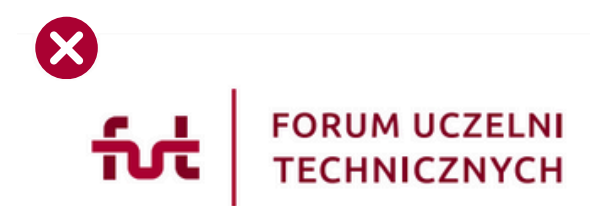

zmiana pozycji oraz proporcji elementów logo

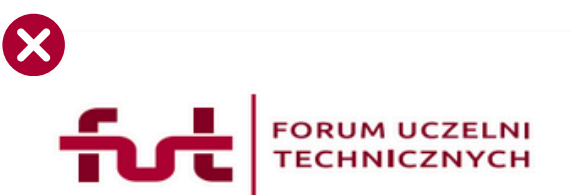

deformacia proporcii logo w pionie lub poziomie

# FORUM UCZELNI<br>TECHNICZNYCH

zmiana kolorystyki logo (obowiązują kolory opisane w księdze znaku)

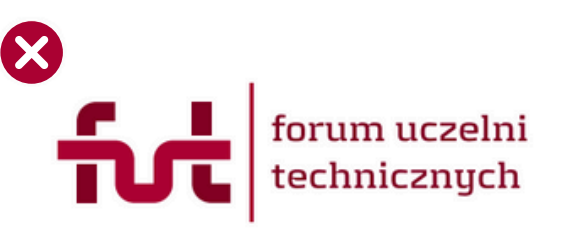

stosowanie innej typografii, niż ta, którą wskazuje księga znaku

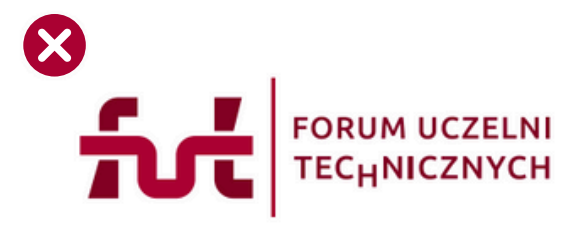

używanie logo z błędami konstrukcyjnymi

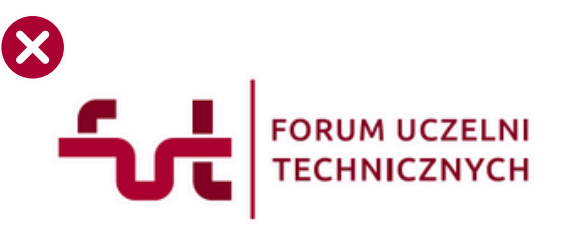

usuwanie oraz dodawanie elementów logo

Przedstawione przykłady nieprawidłowego stosowania logo to typowe błędy popełniane przy wykorzystywaniu znaków graficznych.

Należy zawsze stosować logo (niezależnie od wariantu), aby jego forma w żaden sposób nie została naruszona, ani zdeformowana.

**Zabronione jest jakiekolwiek ingerowanie w elementy składowe logo. Obowiązuje forma graficzna znaków, jak ta zdefiniowana w Księdze Identyfikacji Wizualnej.**

Wyjątkiem może być jedynie użycie samego sygnetu logo w celu stworzenia dodatkowych (ale nie dominujących) elementów identyfikacji, o charakterze ozdobnym, np.: motyw patternu, znak wodny, itp.

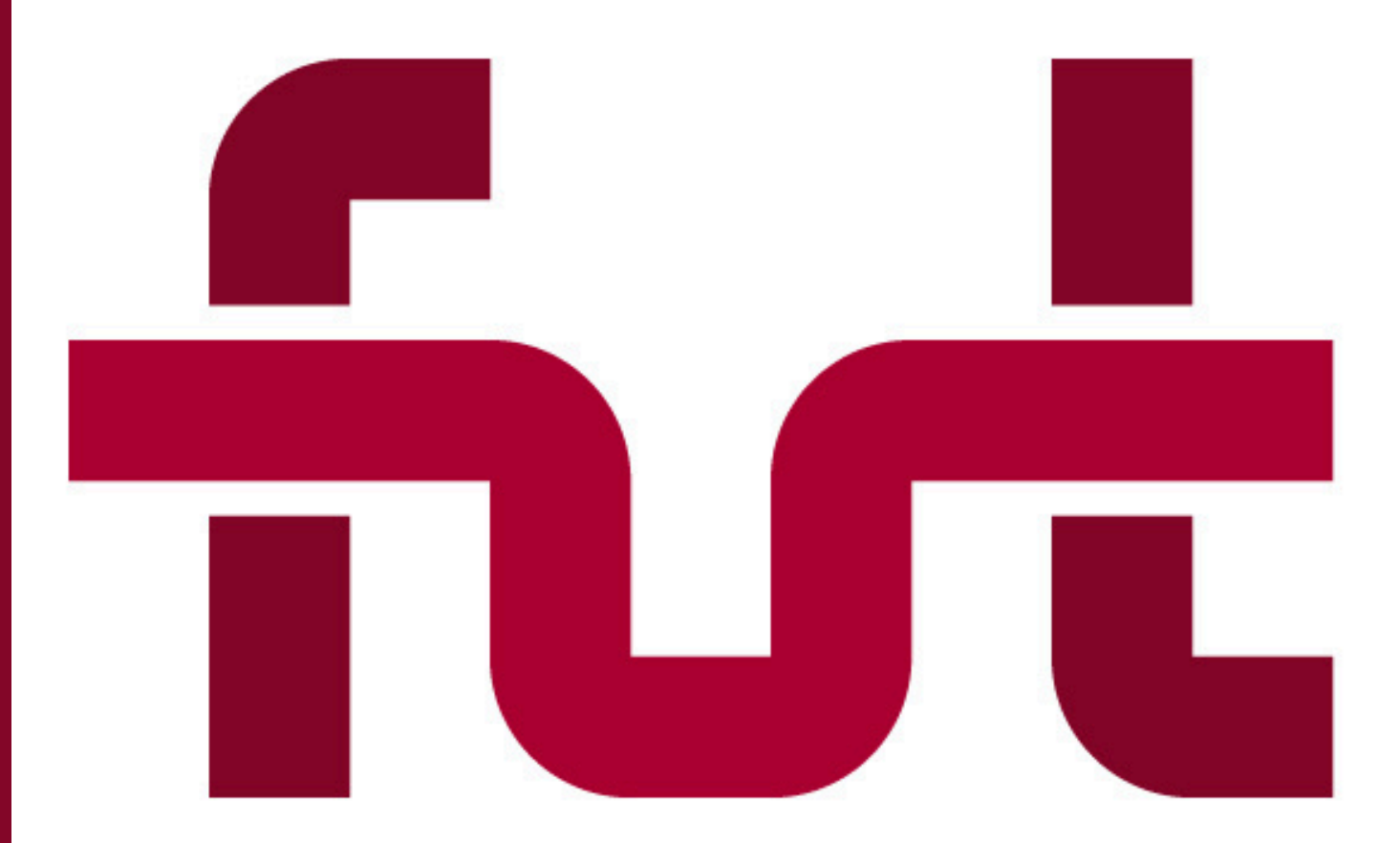

# **Elementy identyfikacji wizualnej FUT**

### **Wizytówki**

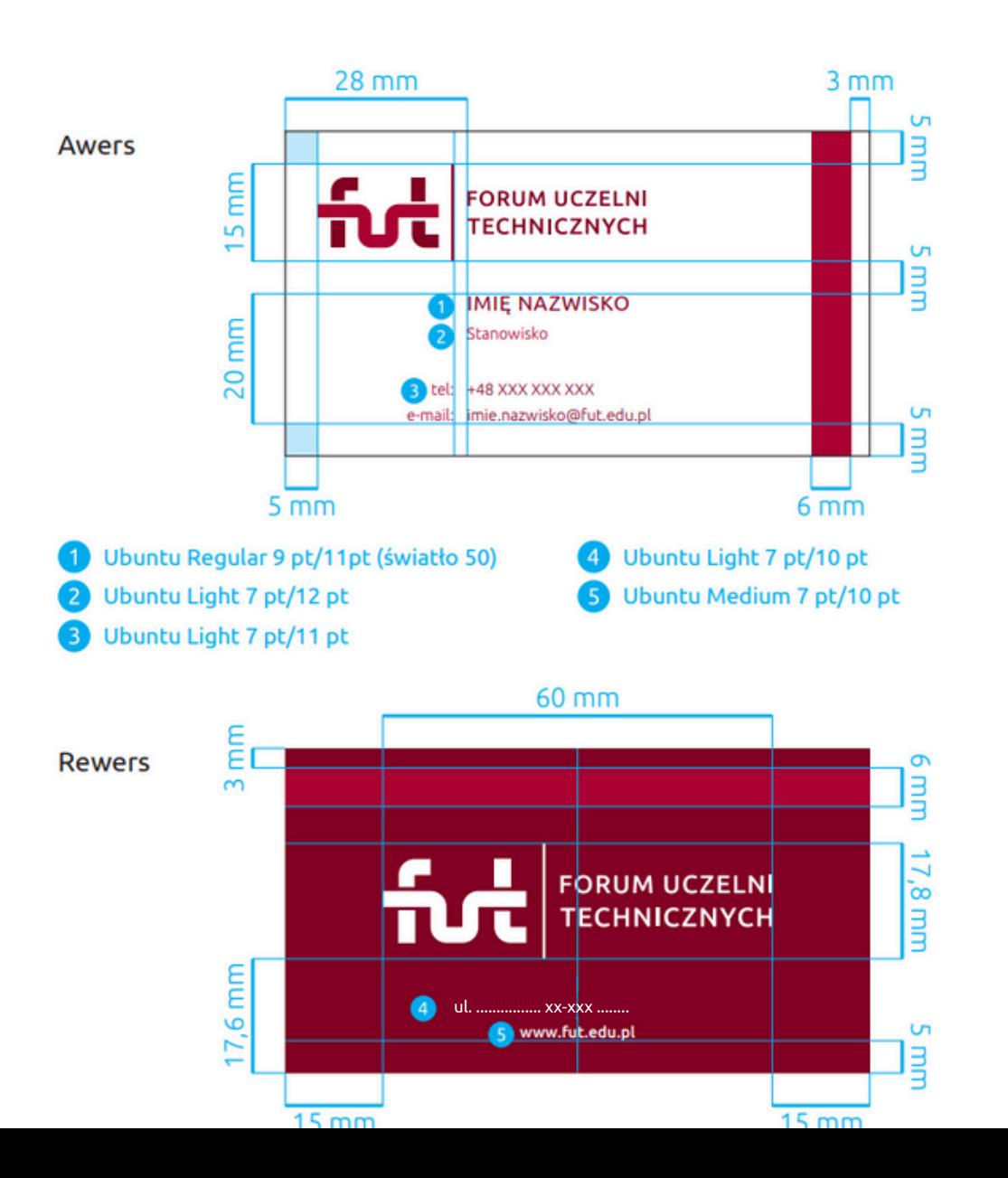

Proponowane wizytówki imienne członków FUT.

Format 90 x 50 mm. Zadruk obustronny

### **Papier firmowy A4**

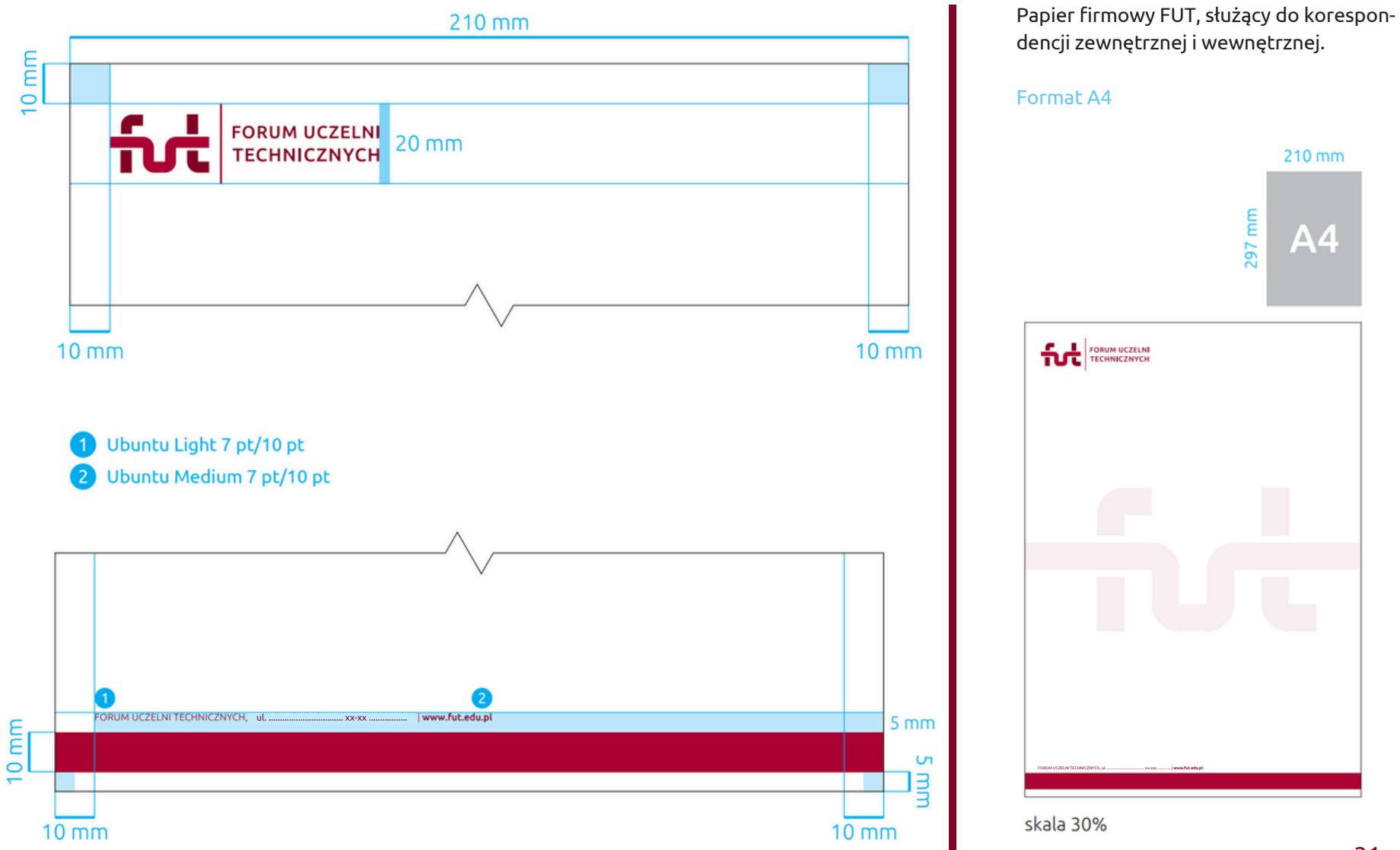

### **Prezentacja PowerPoint**

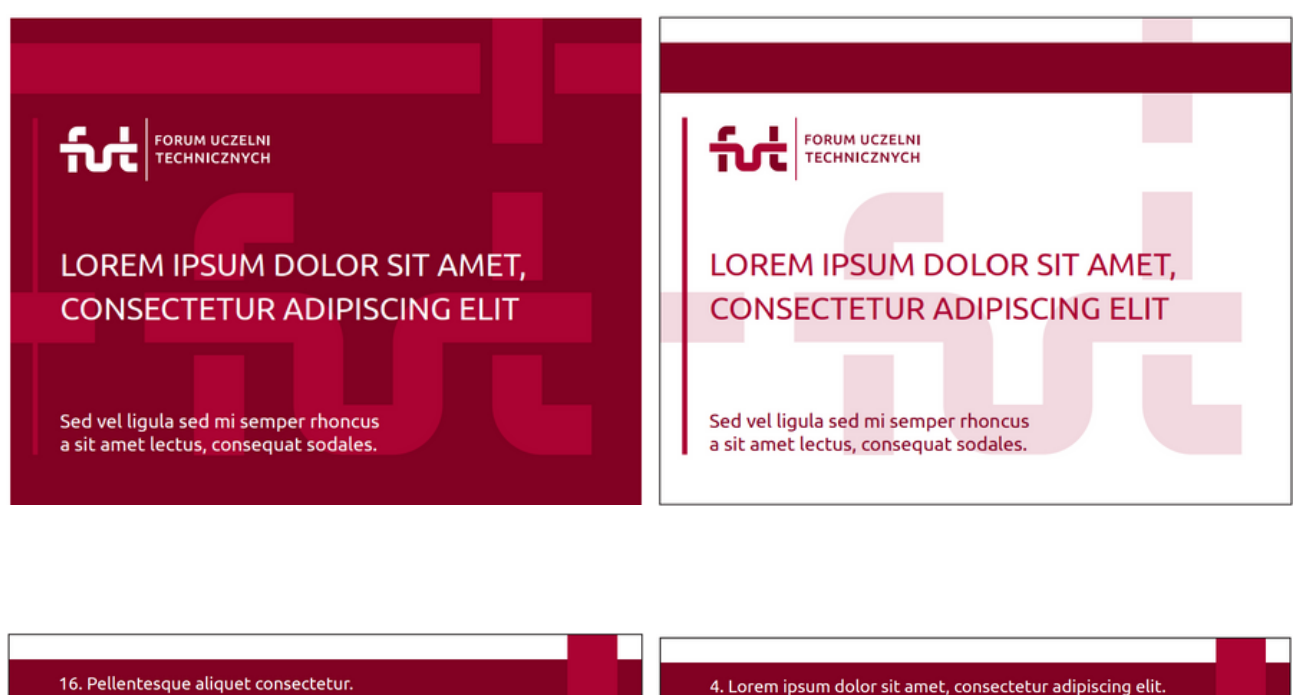

Przykładowe plansze prezentacji PowerPoint w proporcji **4:3**

#### · Donec vitae egestas odio. Aliquam suscipit rhoncus augue, eu lacinia auctor ac. In auctor risus sed metus tincidunt ut porttitor ante ultricies;

• Vivamus pellentesque tortor id ipsum sollicitudin eget porttitor sem;

· Phasellus eget diam justo, id interdum orci. In gravida quam lectus;

· Maecenas imperdiet dictum mollis. Etiam quis neque dolor. Fusce arcuest, consequat sodales volutpat at, ullamcorper vitae neque;

· Sed aliquet neque vel libero faucibus in vulputate erat feugiat;

· Integer convallis semper augue, non luctus lorem aliquet sit amet, arcu enim, consequat eget placerat vel.

For FORUM UCZELNI 24

#### Aenean porttitor lacus non eros viverra ultrices ac id sem. Duis vitae justo sit amet metus iaculis tincidunt.

Donec consectetur, mi et dignissim dapibus, urna neque iaculis velit, sit amet aliquet ipsum sem at velit. Sed in adipiscing quam. Donec convallis orci id erat consectetur at facilisis nibh aliquam.

Pellentesque habitant morbi tristique senectus et netus et malesuada fames ac turpis egestas. Ut bibendum nulla id arcu egestas auctor. Cum sociis natoque penatibus et magnis dis parturient montes, nascetur ridiculus mus.

Vestibulum dapibus neque eu lacus dapibus ultricies. Aliquam erat volutpat.

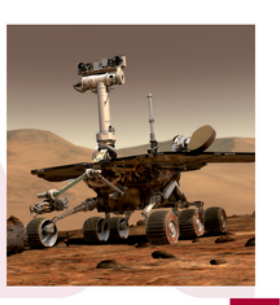

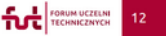

### **Prezentacja PowerPoint cd.**

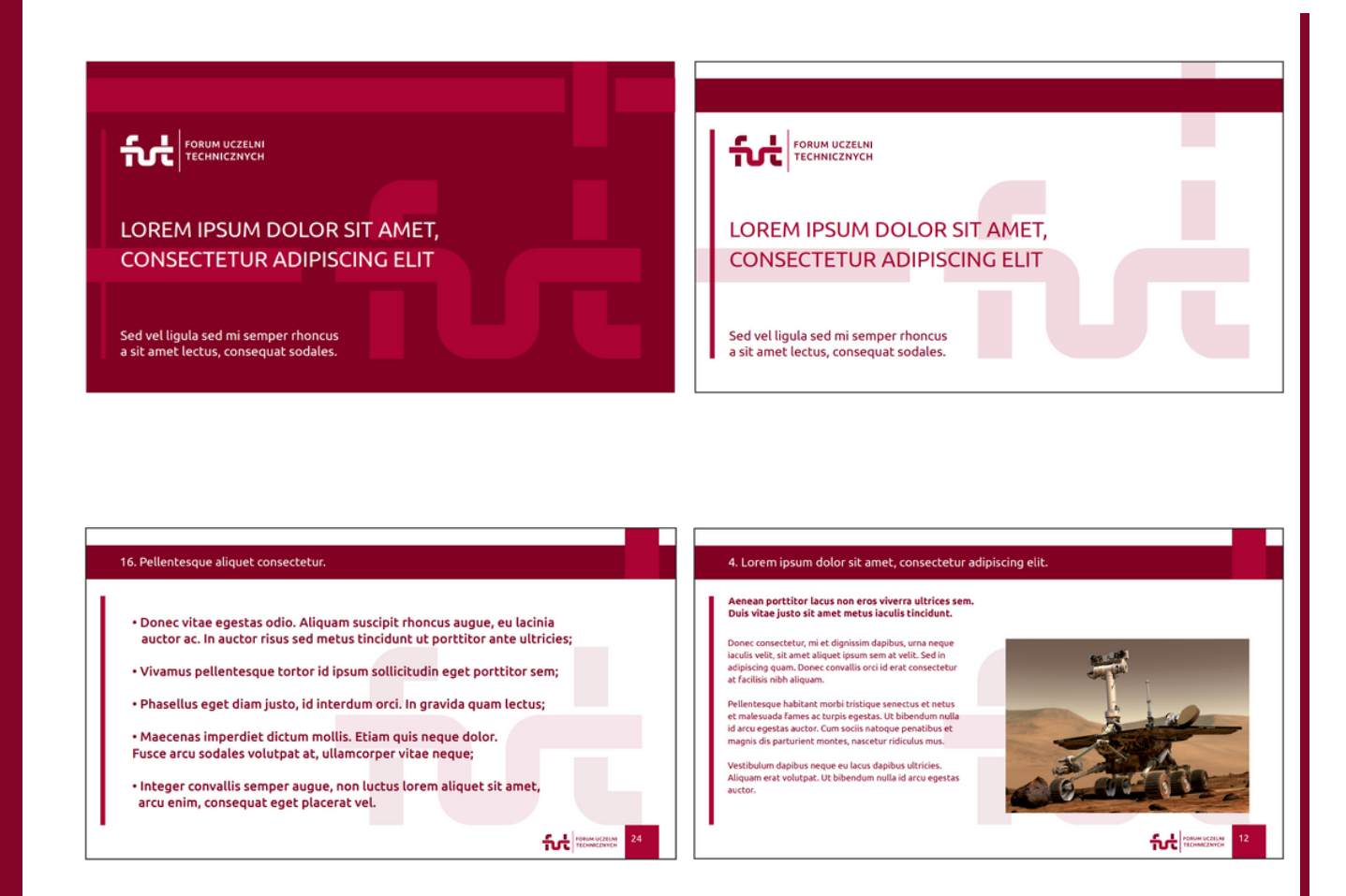

#### Przykładowe plansze prezentacji PowerPoint w proporcji **16:9**

## **Rollup**

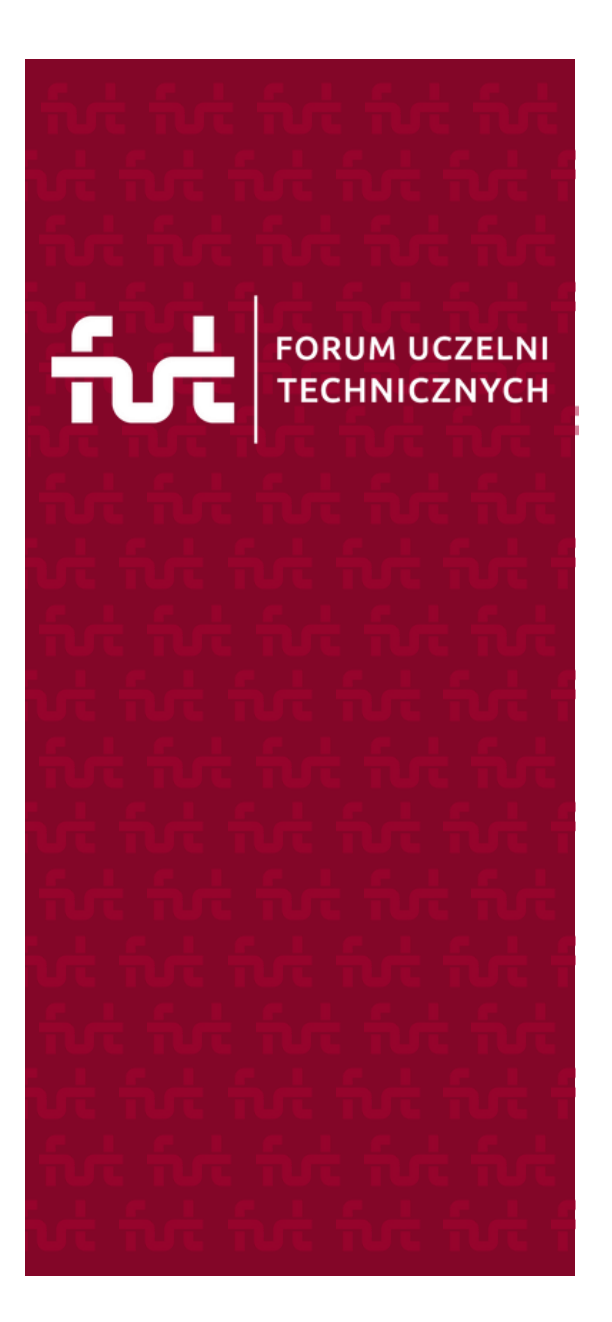

Proponowany projekt grafiki na rollup FUT.

Preferowany format 90 x 200 cm

## **Ścianka konferencyjna**

Proponowany projekt grafiki ścianki konferencyjnej FUT. Preferowany format 400 x 250 cm

# FORUM UCZELNI

### **Przypinka okolicznościowa**

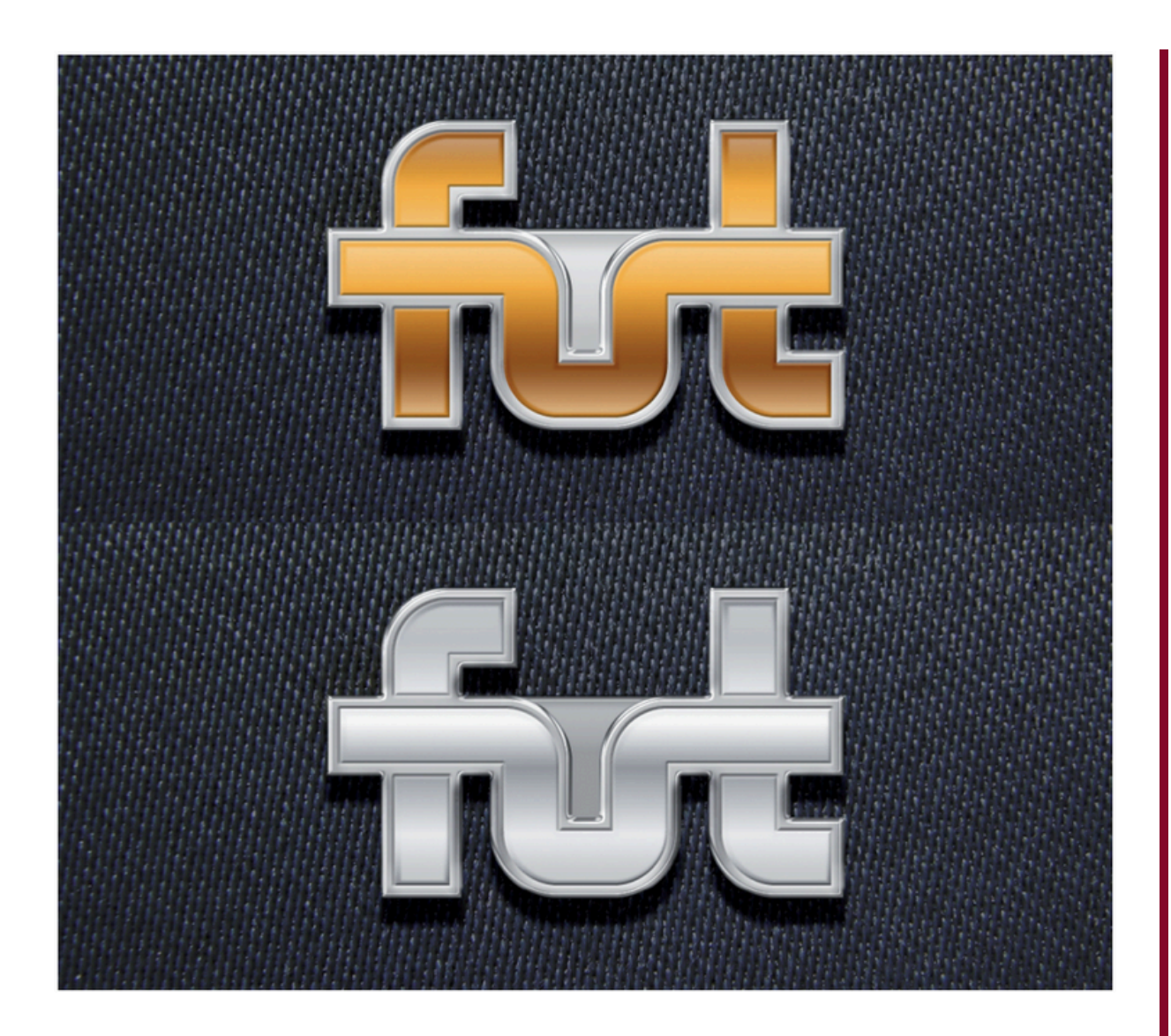

Okolicznościowa przypinka z logo FUT ma formę metalowego pinsa, który może być przypinany do klapy marynarki. Przypinki są przeznaczone dla członków Forum Uczelni Technicznych.

Pinsy zostały zaprojektowane w dwóch wersjach kolorystycznych – złotej i srebrnej. Przypinki w kolorze złotym przeznaczone są dla członków Prezydium, Komisji Rewizyjnej oraz dla osób zasłużonych dla FUT. Przypinki w kolorze srebrnym przeznaczone są dla osób, które wzięły udział w minimum 5 sesjach roboczych.

Rekomendowana szerokość przypinki w skali rzeczywistej wynosi 30 mm.

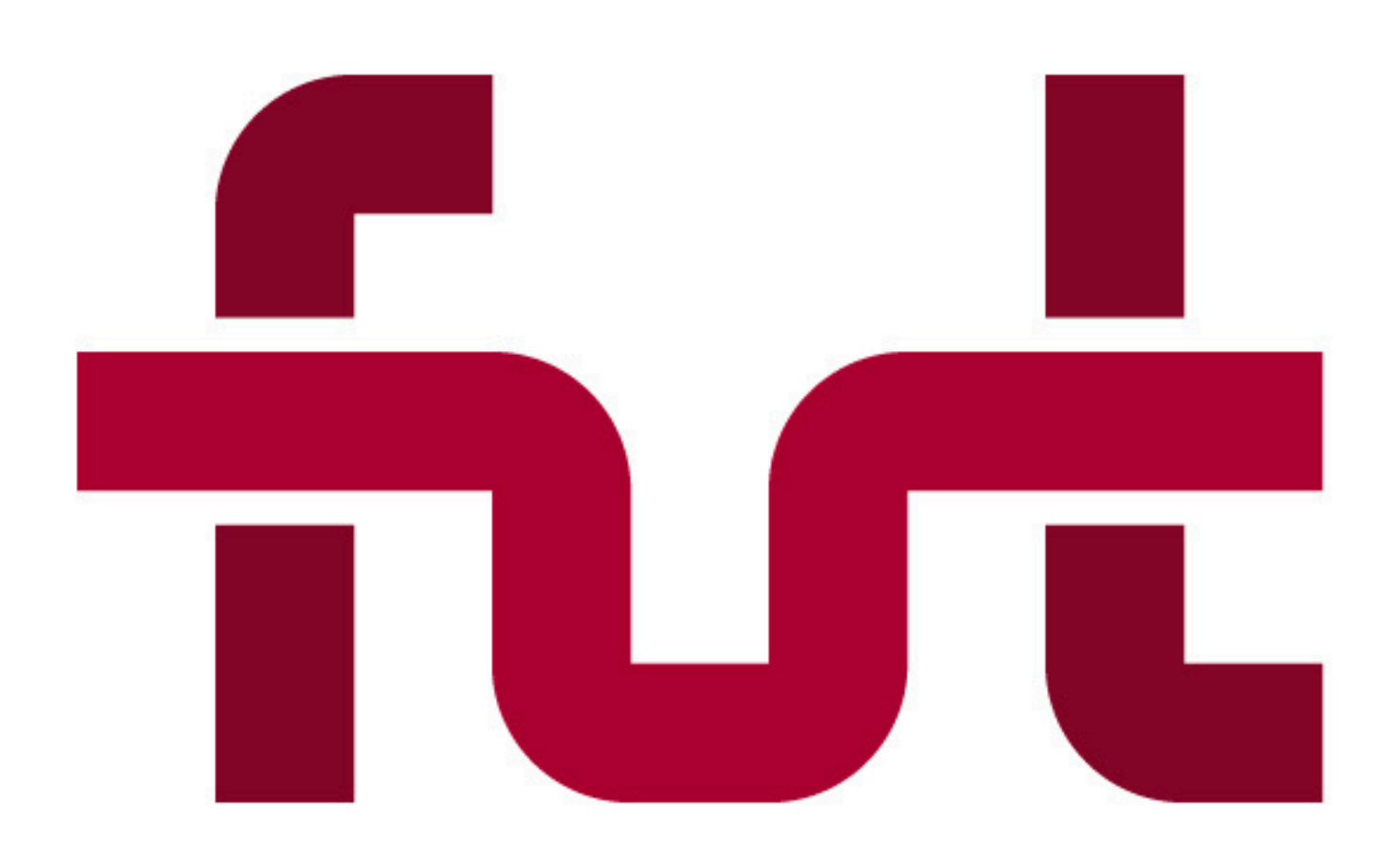

## **Uchwalono dnia 22.06.2024 r.**